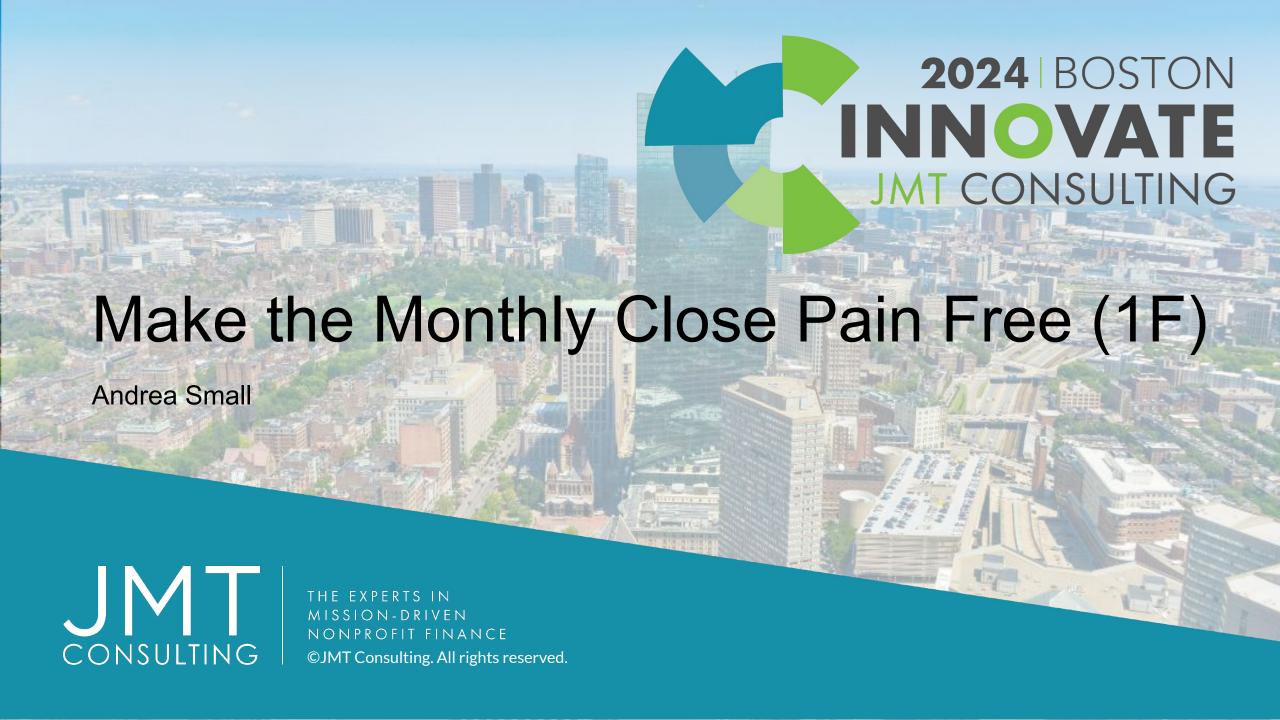

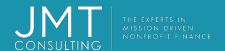

# Housekeeping

- This session qualifies for 1 CPE credit.
- Please make sure you sign in on the sheet.
- You must complete the survey through the QR code at the end in order to receive your CPE certification.
- The survey can be completed using your mobile device. Optional paper surveys are available and must be turned in at the registration desk.
- Please silence your mobile device during the presentation.

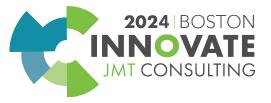

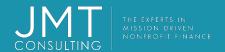

# Introduction

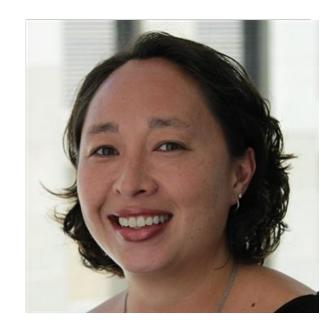

Andrea Small
Senior Product Manager

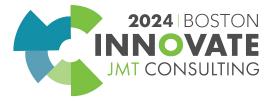

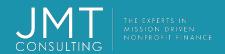

# Session objectives

Investigate Sage Intacct product features and functionality that support an active or continuous close process.

Explore how Sage Intacct's product features and functionalities are being leveraged by your peers and industry experts in pursuit of continuous close adoption.

Identify best practice and system adoption opportunities to simplify and accelerate your close processes.

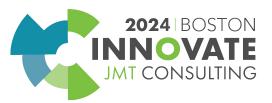

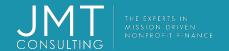

# Session agenda

# Taking the pain out of the Record to Report process

- 1. Prepare ensure compliance and manage resources
- 2. Record with speed and accuracy
- 3. Reconcile streamline execution and insure precision
- 4. Report real-time monitoring and reporting

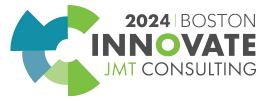

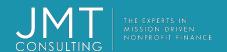

# **Prepare**

Ensure compliance and manage resources (process and accountability tracking)

#### **Checklists**

Level up your process and accountability tracking with checklists

#### **Policies**

• Publish policies and other relevant documentation to ensure everyone is in the know

#### Collaborate

Stay on the same page and give up those sticky notes

### **Approval Workflows**

 Ensure policy compliance by configuring approvals for AP bills, AP payments, Purchasing transactions, Journal entries

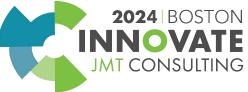

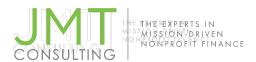

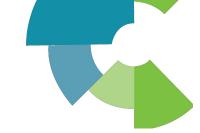

# **Checklist Assignments**

#### Level up your process and accountability tracking with checklists

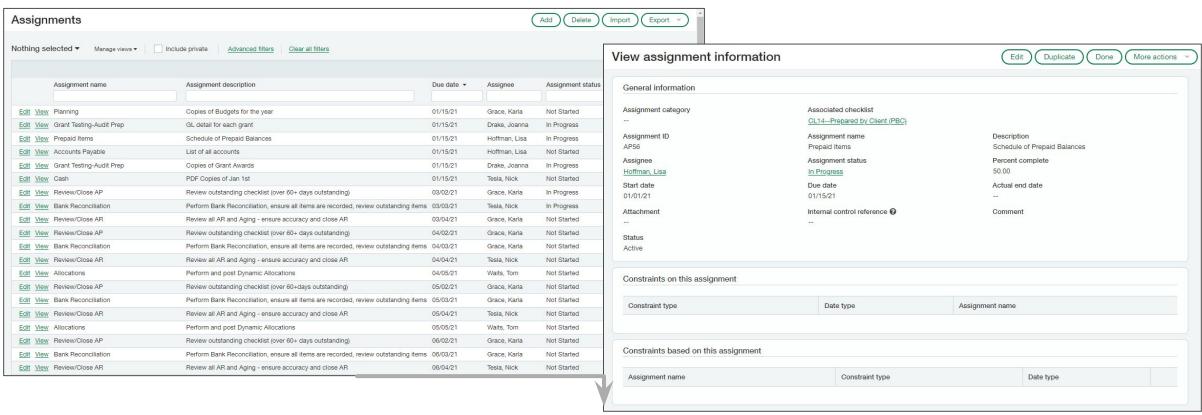

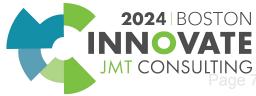

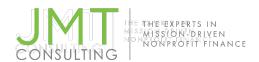

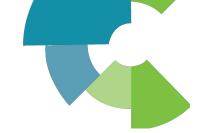

# **Custom Help**

Publish policies and other relevant documentation to support your processes

#### Directly edit a particular page

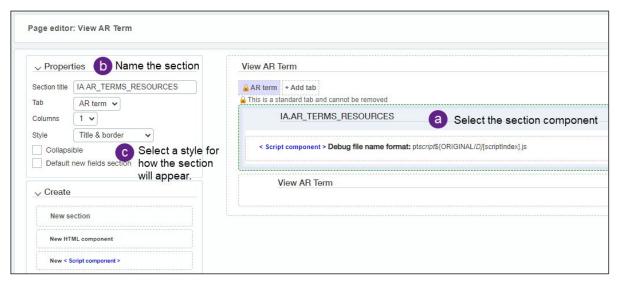

#### **Smartlinks Dashboard component**

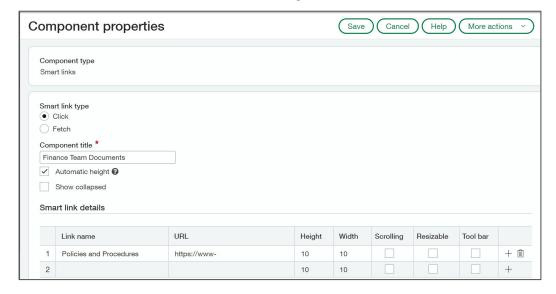

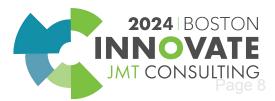

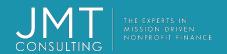

### Record

Get ahead of the job with active automation (through-period automation)

#### **Transaction Allocations**

Save time and increase accuracy as transactions are posted

#### **AP Automation**

 Streamline bill entry with Optical Character Recognition (OCR)

#### **AR Automation**

Automate invoice payment applications and provide customer visibility

### **Order Entry and Purchasing Workflows**

Standardize transaction entries

#### Integrations

Extend the power of Sage Intacct to more areas of your business

#### **JE Automation**

Automate and streamline journal entries

#### **GL** Outlier Detection

 Put Machine Learning to work detecting posting errors and anomalies

#### Banking: Feeds, Import, Rules, Assistant

Fasttrack bank reconciliations with enhanced functionality

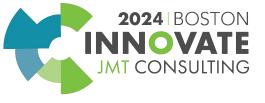

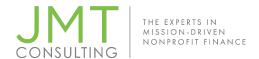

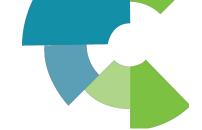

# **Transaction Allocations**

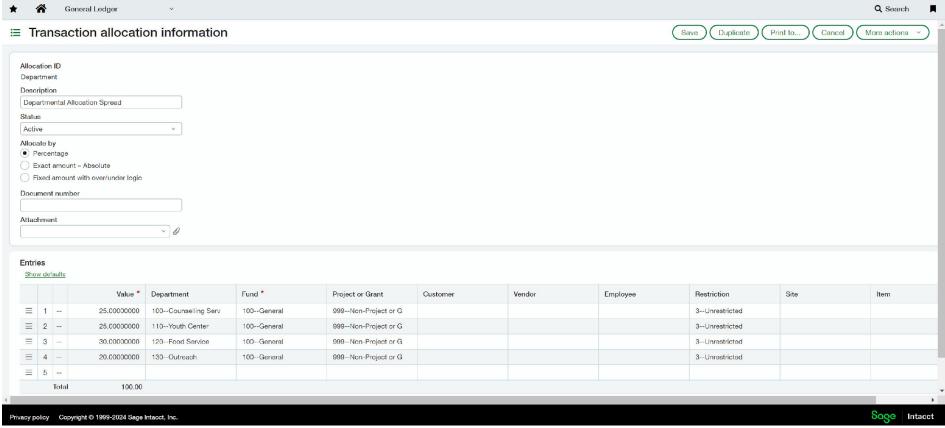

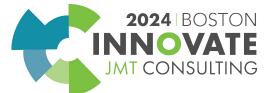

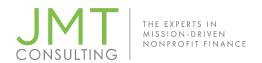

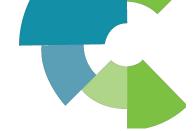

# **JE Automations**

| Feature               | Functionality                                                                                                    | Use Case Examples                         |
|-----------------------|----------------------------------------------------------------------------------------------------|-------------------------------------------|
| Auto-reversal         | Fully reversing posted transactions in a future date.                                                                                                    | Accruals, ex. accrued PTO                 |
| Recurring             | Scheduled entries where all data remains the same (amounts, accounts, dimensions).                                                                                                    | Releases of Time-restricted funds         |
| Memorized             | Manual entries where data is pre-populated (amounts, accounts, dimensions) but coding and amounts may vary, and override is allowed.                                                                         | Payroll, Depreciation                     |
| Transaction templates | Simplified "form" method for users to enter journal transactions. With pre-defined coding for journal, accounts, debit/credit, dimensions to be used for the transaction, users only enter amounts and post. | Revenue summaries,<br>Investment activity |

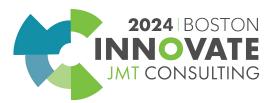

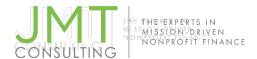

# Integrations

Extend the power of Sage Intacct to more areas of your business with integrations Sage Intacct Marketplace

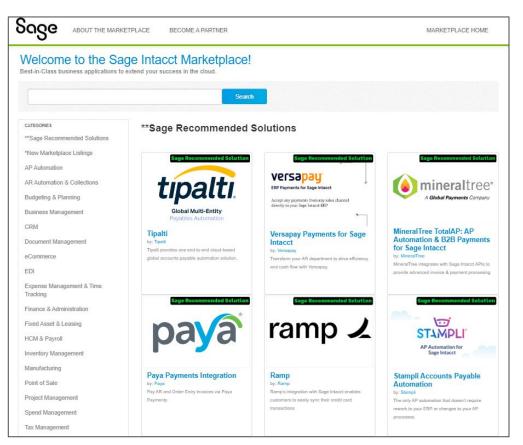

Intacct Developer API Reference **Tools & Libraries** Search with Google Get started developing for Sage Intacct API Reference Web Services Platform Services Data Delivery Service **Customization Services Tools & Libraries** 

Sage Intacct Developer

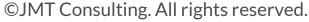

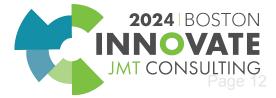

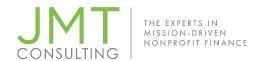

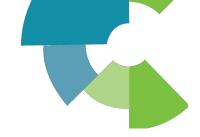

### **GL** Outlier Detection

GL Outlier Detection acts as an approver's digital assistant by observing your historical transaction patterns, evaluating transactions in the approval cycle, and flagging transactions that don't match

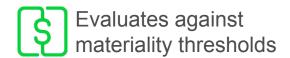

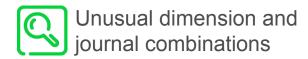

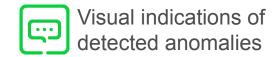

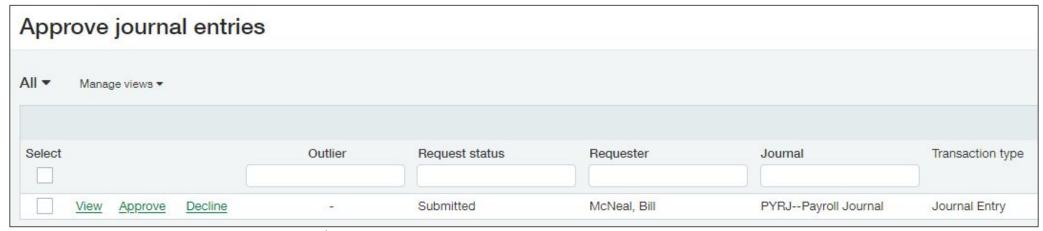

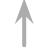

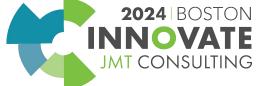

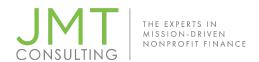

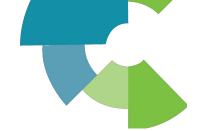

# Bank matching rules and sequences

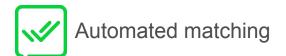

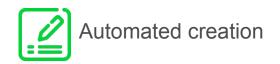

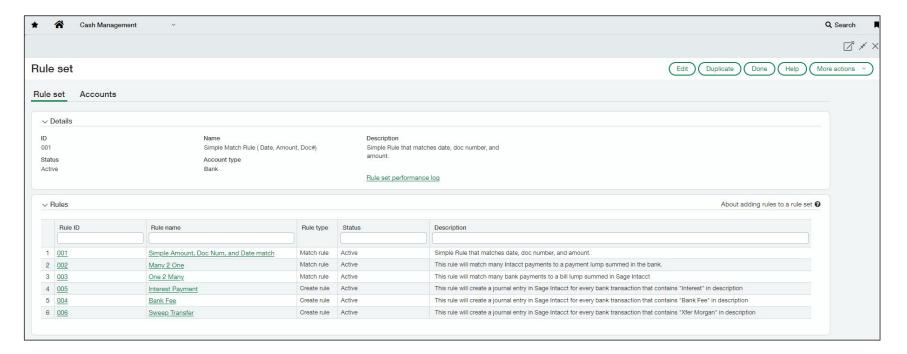

| BOA                            | ABar       | nk of Amer                                           | rica (USD)                       |                                                       |                                          |                |
|--------------------------------|------------|------------------------------------------------------|----------------------------------|-------------------------------------------------------|------------------------------------------|----------------|
| State                          | ment end   | ling date 09/3                                       | 0/2023 Last I                    | Last reconciled Bank feed status Co                   |                                          |                |
| Intacct unmatched transactions |            |                                                      | I                                | Intacct unmatched Bani tra<br>amount tra<br>52,129.10 |                                          |                |
|                                | itch trans | Y All                                                | Jnmatch transaction              | nk amount                                             | Check or d                               | oc no. rang    |
| iten                           | ns selecte | ea 0                                                 |                                  |                                                       |                                          |                |
|                                |            | GL post date                                         | Match sequence                   | When matched                                          | State                                    |                |
| 1                              |            | GL post date                                         | Match sequence                   | When matched 09/29/2023                               | State Matched                            | Match          |
| 1 2                            |            |                                                      |                                  |                                                       |                                          | Match<br>Match |
|                                |            | 09/29/2023                                           | ааааа                            | 09/29/2023                                            | Matched                                  |                |
| 2                              |            | 09/29/2023<br>09/29/2023                             | aaaaa<br>aaaaa                   | 09/29/2023<br>09/29/2023                              | Matched<br>Matched                       | Match          |
| 2                              |            | 09/29/2023<br>09/29/2023<br>09/29/2023               | aaaaa<br>aaaaa<br>aaaab          | 09/29/2023<br>09/29/2023<br>09/29/2023                | Matched<br>Matched                       | Match<br>Match |
| 2 3 4                          |            | 09/29/2023<br>09/29/2023<br>09/29/2023<br>09/29/2023 | aaaaa<br>aaaaa<br>aaaab<br>aaaac | 09/29/2023<br>09/29/2023<br>09/29/2023<br>09/29/2023  | Matched<br>Matched<br>Matched<br>Matched | Match<br>Match |

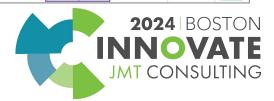

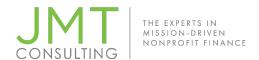

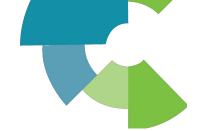

# Bank transaction import and Assistant

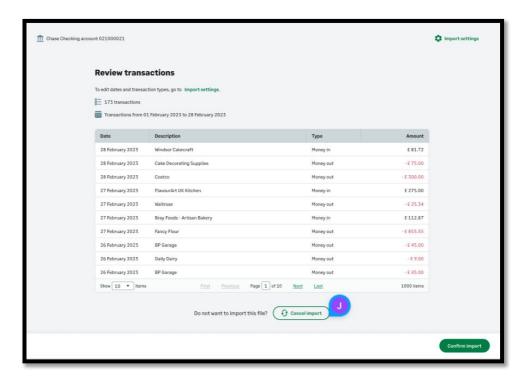

- Flexible import template, supporting bank file standards OFX, QIF, BAI2 and CAMT.053
- Reduce errors with built-in duplicate detection

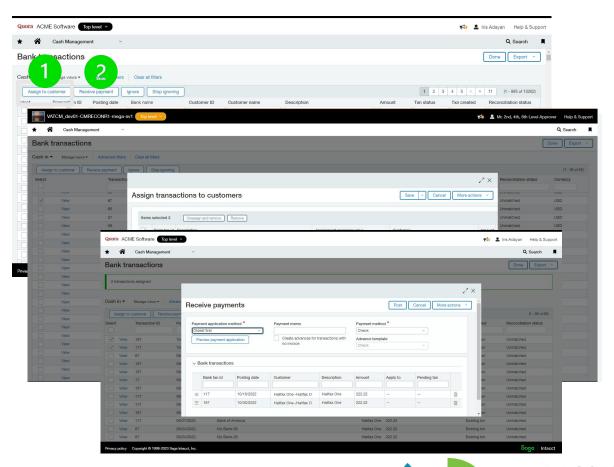

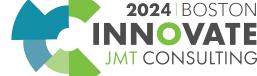

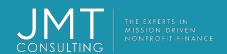

### Reconcile

Streamline execution and insure precision (end-of-period automation)

# Depreciation

 Automate fixed asset reconciliations with depreciation schedule generation and entries

#### **Amortization**

 Automate prepaid reconciliations with amortization schedule generation and entries

# **Dynamic Allocations**

 Automate allocation entries based on a dynamic financial and/or statistical basis

#### Billable Expenses

Automate the process of billing out recoupable expenses

#### Revenue Recognition

Automate revenue recognition schedule generation and entries

#### Restriction Release

Automate release from restriction entries

#### Eliminations

Automate inter-entity eliminations with Consolidations

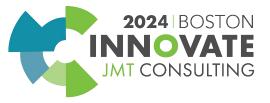

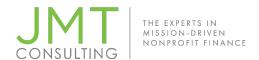

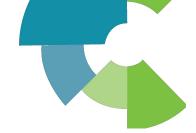

# Depreciation

Automate fixed asset reconciliations with depreciation schedule generation and entries

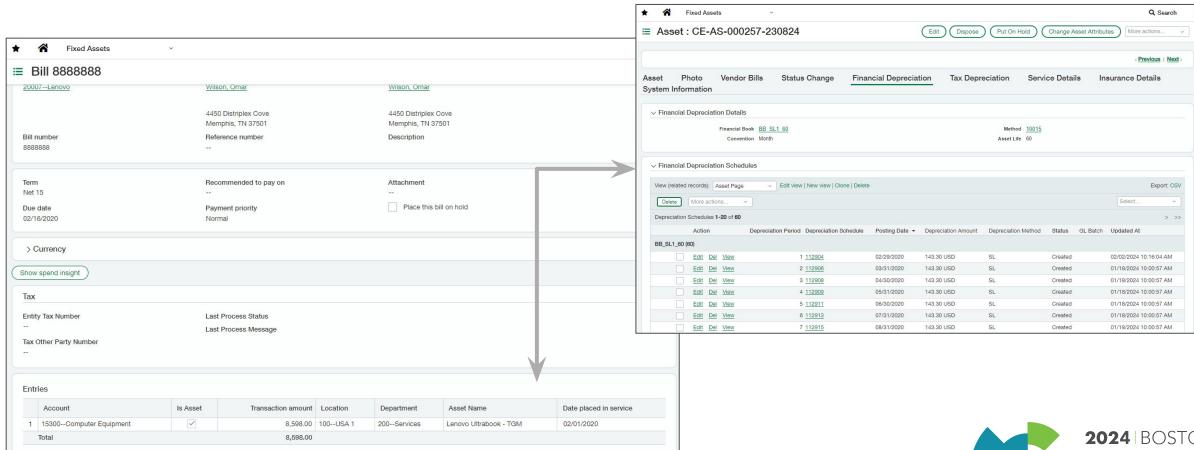

©JMT Consulting. All rights reserved.

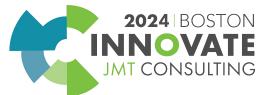

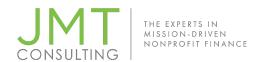

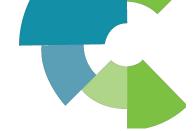

### **Amortization**

Automate prepaid reconciliations with amortization schedule generation and entries

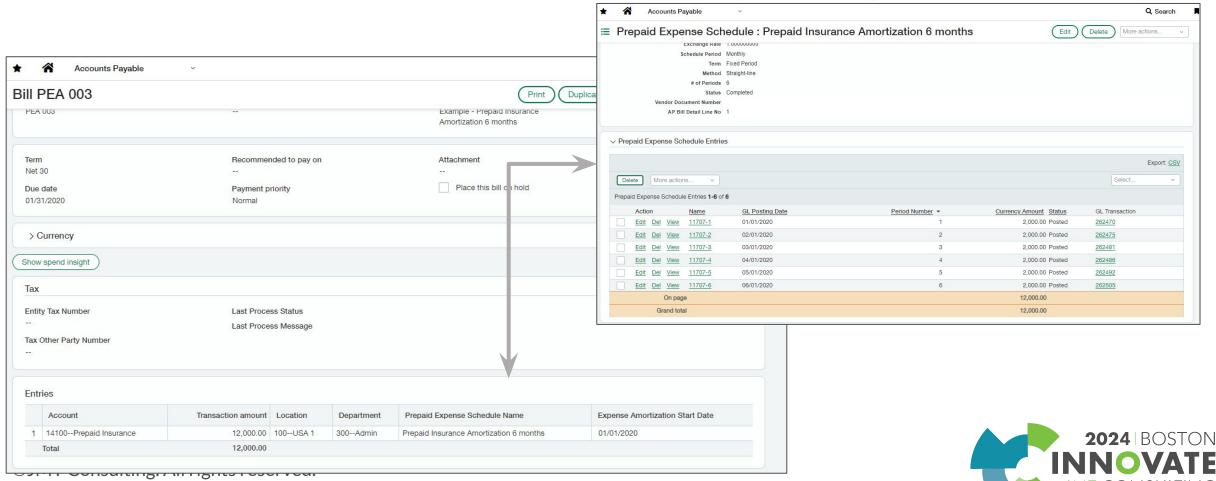

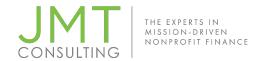

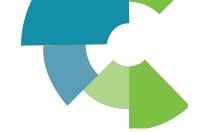

# Revenue Recognition

Automate deferred revenue reconciliations with revenue schedule generation and

entries

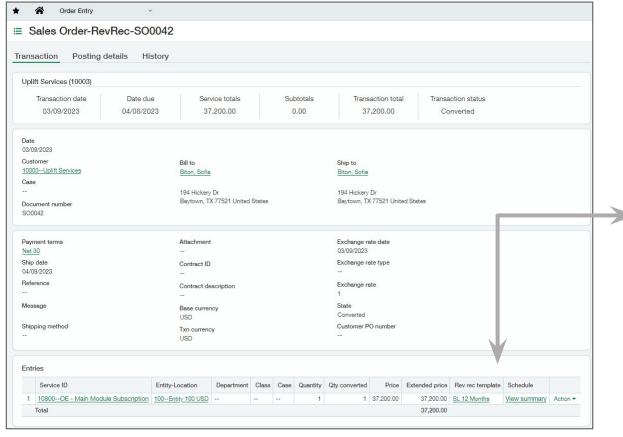

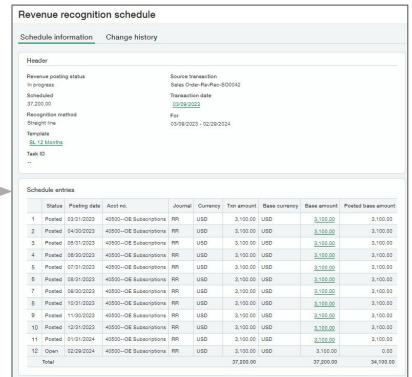

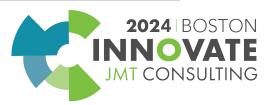

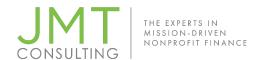

### Restriction Release

#### Automate release from restriction entries

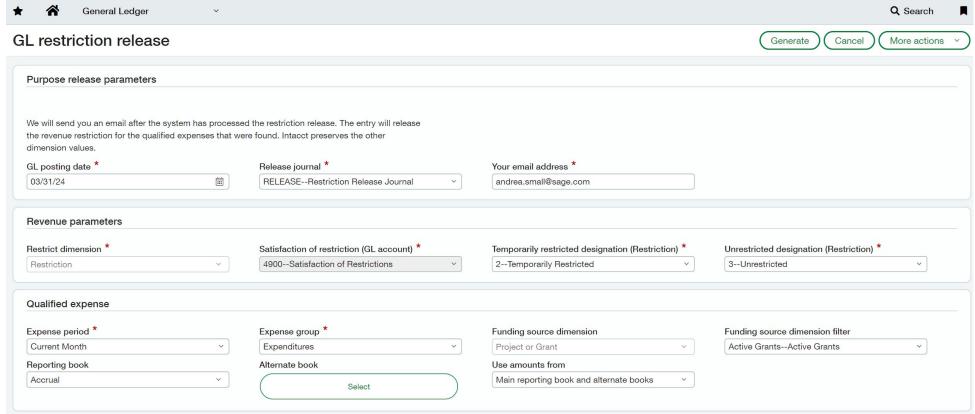

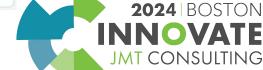

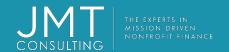

# Report

Provide timely, accurate, and meaningful reports to stakeholders

# Reports

 Create reports and report groups and schedule for auto-distribution to both internal and external recipients

# Dashboards

 Utilize dashboards for full visibility of your organization – including your close process

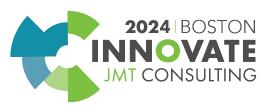

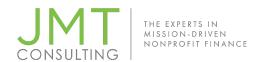

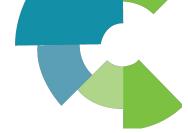

# Deepen analysis with refined Financial Reports

- Accounts structured reports contain many features for deeper analysis
- Row expansion by dimension
- Column expansions on Actuals: by Time periods, by Dimension
- Dimension group filtering in columns
- Budget and Budget Forecast column types: Budget-Actual (normalized), Forecast – Full Period
- Computation columns
- Use "with roll-up" dimension expansion options ensure "No <dimension>" is included and report will tie to Trial Balance

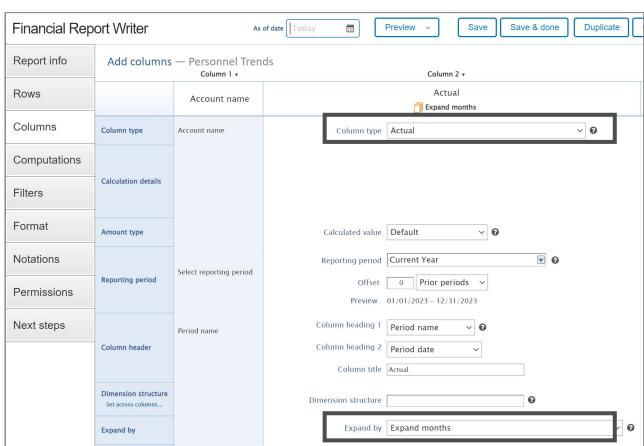

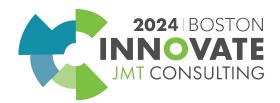

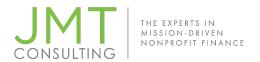

# Dimensional analysis

Account groups in columns

Dimensions in rows

Revenue Revenue Month Ending Trailing Year Ended 12/31/2022 12/31/2022 Actual Actual Territory ID Customers ▼ Healthcare Customers Carlmont Health 145,200.00 1,597,200.00 WE 130,900,00 WE Park Medical 1,570,800.00 Ross Dental 95,600.00 1,147,200.00 WE Total Healthcare Customers 371,700.00 4,315,200.00 ▼ Hospitality Customers MW Munch Hotels 204,410.00 3,474,970.00 Ralston Hotels 132,900.00 2,259,300.00 NE MW **Burnet Rose Bakery** 199,800.00 1,798,200.00 Total Hospitality Customers 537,110.00 7,532,470.00 Retail Customers Gomez Retail 210,700.00 2,528,400.00 WE 210,700.00 2,528,400.00 **Total Retail Customers** ▼ Technology Customers Blue Trade Software 185,000.00 WE 1,665,000.00 SW Shrub Software 103,400.00 1,137,400.00 Dahlia Software 205,700.00 2,468,400.00 SE EFG Tech 196,200.00 2,354,400.00 NE Total Technology Customers 690,300.00 7,625,200.00 1,809,810.00 22,001,270.00 Total

Standard or custom fields from dimension

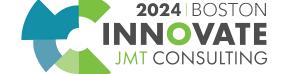

©JMT Consulting. All rights reserved.

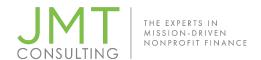

# Month End Close reports and dashboards

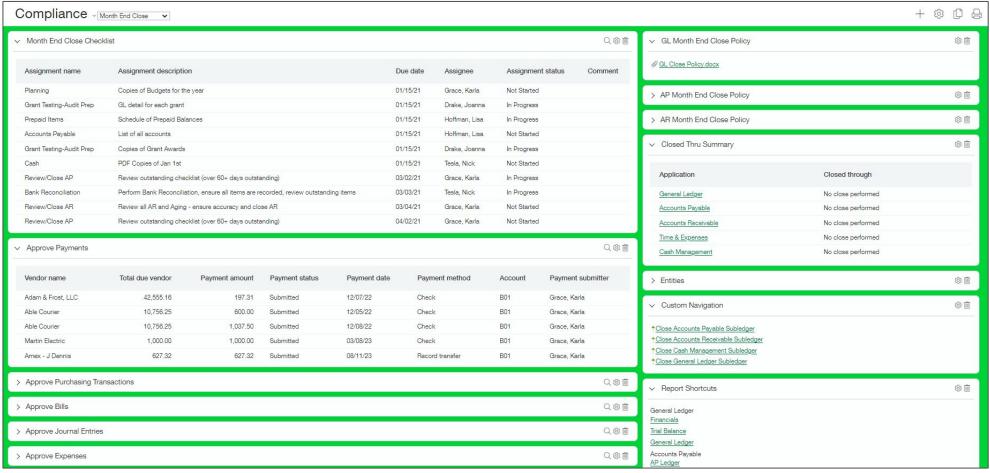

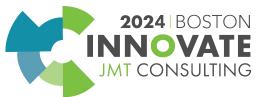

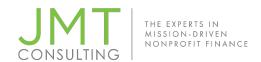

# Automate report creation and distribution

## Take the work out of sending reports to stakeholders

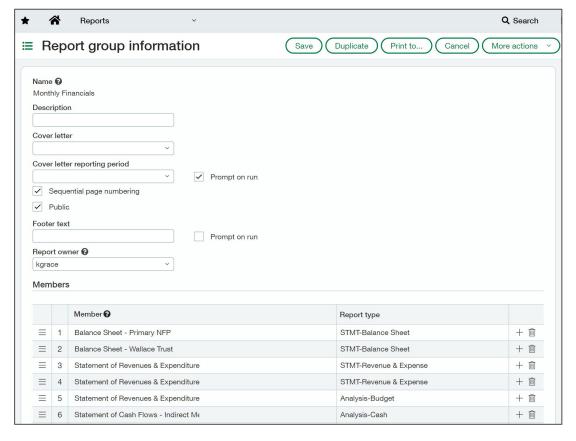

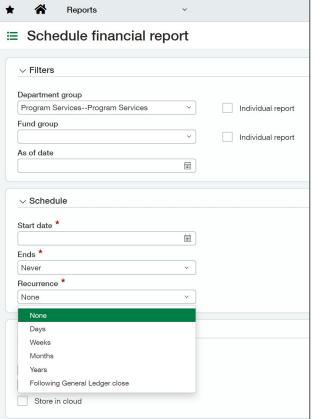

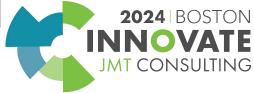

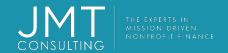

# Help links

◆ Checklists

Policies

<u>Collaborate</u>

<u>Approval</u>

Workflows

Transaction

Allocations

AP Automation

**AR** Automation

Order Entry

**Purchasing** 

<u>Integrations</u>

JE Automation

**GL** Outlier Detection

**Banking** 

**⊕** Depreciation

Amortization

<u> □ Dynamic</u>

Allocations

Billable Expenses

**X** Revenue

<u>Recognition</u>

Restriction

**Release** 

**Eliminations** 

<u>Reports</u>

O Dashboards

Rec

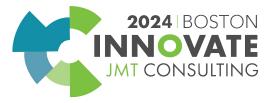

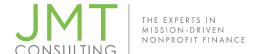

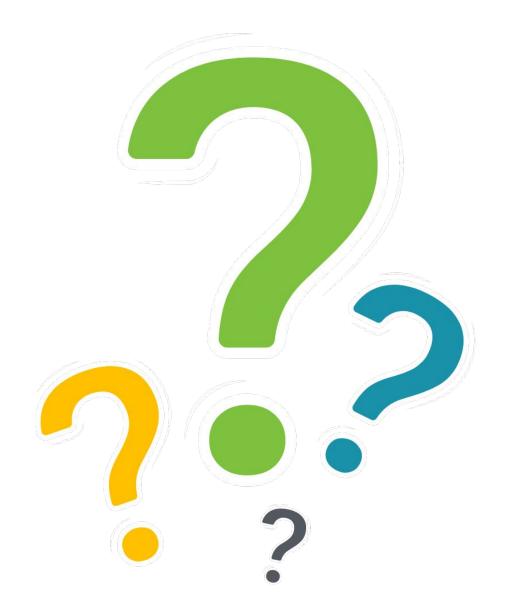

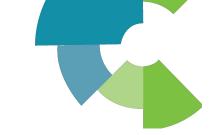

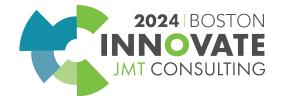

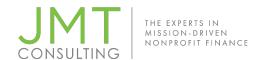

# Session Name: Make the Monthly Close Pain Free (1F)

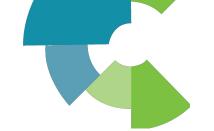

# **CPE Credit QR Code**

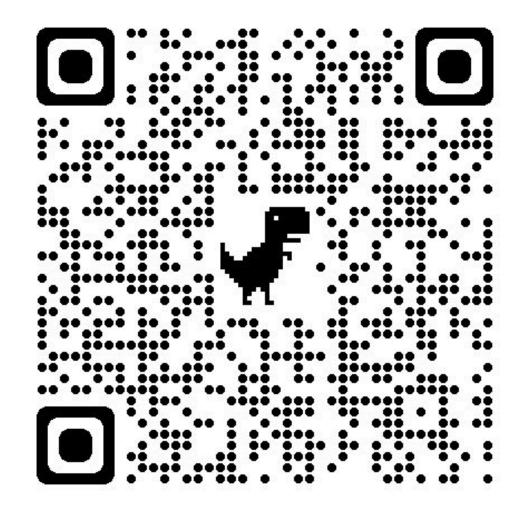

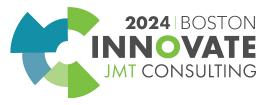

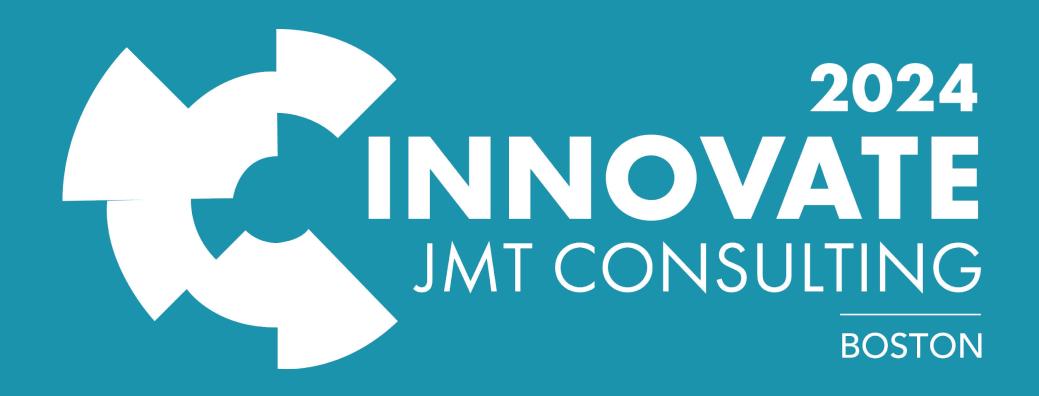